# Thread

Un *thread (lightweight process)* è un singolo flusso sequenziale di controllo all'interno di un processo

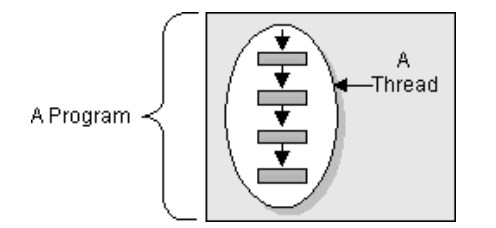

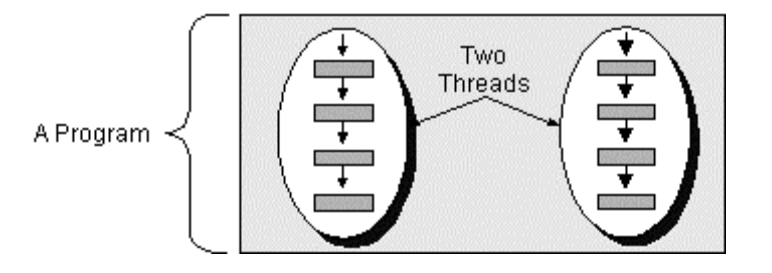

### Un *thread*:

- esegue all'interno del contesto di esecuzione di un unico processo/programma
- NON ha uno spazio di indirizzamento riservato: tutti i thread appartenenti allo stesso processo condividono lo stesso spazio di indirizzamento
- ha execution stack e program counter privati

## Java Thread

Due modalità per implementare *thread* in Java:

- 1. come sottoclasse della classe Thread
- 2. come classe che implementa l'interfaccia Runnable

1) come sottoclasse della classe Thread

- $\bullet$ Thread possiede un metodo run () che la sottoclasse deve ridefinire
- •si crea un'istanza della sottoclasse tramite new
- si esegue un thread chiamando il metodo start () che a sua volta richiama il metodo  $run()$

Esempio di classe Simplethread che è sottoclasse di Thread (modalità 1):

```
public class SimpleThread extends Thread \{ public SimpleThread(String str) {
       super(str);
 }
      public void run() {
       for (int i = 0; i < 10; i++) {
            System.out.println(i + " " +
               getName());
            try {
              sleep((int)(Math.random()*
                   1000));
           } catch (InterruptedException e){}
 }
         System.out.println("DONE! " +
            getName());
 }
public class TwoThreadsTest {
   public static void main (String[] args) {
     new SimpleThread("Jamaica").start();
     new SimpleThread("Fiji").start();
 }
 }
```
E se occorre definire thread che non sianonecessariamente sottoclassi di Thread?

- 2) come classe che implementa l'interfaccia runnable
- $implement are$  il metodo  $run()$  nella classe
- creare un'istanza della classe tramite new
- $\bullet$  creare un'istanza della classe Thread con un'altra new, passando come parametro l'istanza della classe che si è creata
- $invocare$  il metodo  $start()$  sul thread creato, producendo la chiamata al suo metodo  $run()$

Interfaccia Runnable:

maggiore flessibilità derivante dal poter essere sottoclasse di qualsiasi altra classe

Esempio di classe EsempioRunnable che *implementa l'interfaccia Runnable* ed è sottoclasse di MiaClasse (modalità 2):

```
class EsempioRunnable extends MiaClasse
   implements Runnable {
   // non e' sottoclasse di Thread
   public void run() {
     for (int i=1; i<=10; i++)System.out.println(i + " + i'i);
 }
}
public class Esempio {
    public static void main(String args[]){
       EsempioRunnable e =
           new EsempioRunnable();
Thread t = new Thread (e);
      t.start();
 }
}
```
## Il ciclo di vita di un thread

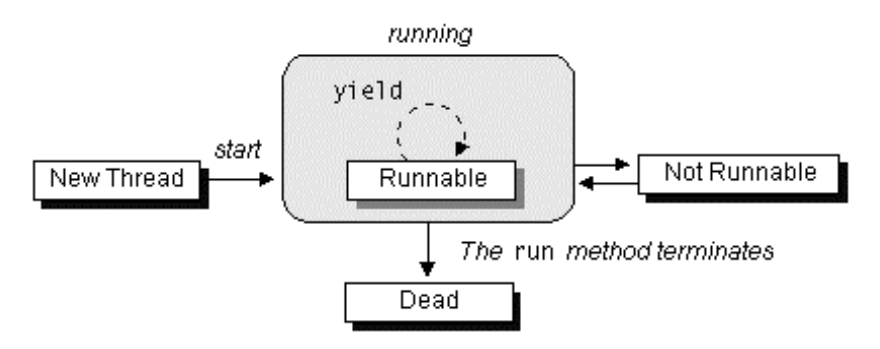

#### • Creato

subito dopo l'istruzione new

le variabili sono state allocate e inizializzate; il thread è in attesa di passare allo stato di eseguibile

### • Runnable

thread è in esecuzione, o in coda d'attesa per ottenere l'utilizzo della CPU

### • Not Runnable

il thread non può essere messo in esecuzione dallo scheduler. Entra in questo stato quando in attesa di un'operazione di I/O, o dopo l'invocazione dei metodi  $suspend()$ , wait $()$ , sleep $()$ 

### • Dead

al termine "naturale" della sua esecuzione o dopo l'invocazione del suo metodo stop () da parte di un altro thread

## Metodi per il controllo di thread

- start () fa partire l'esecuzione di un thread. La macchina virtuale Java invoca il metodo run() del thread appena creato
- stop () forza la terminazione dell'esecuzione di un thread. Tutte le risorse utilizzate dal threadvengono immediatamente **liberate** (lock inclusi), come effetto della propagazione dell'eccezione ThreadDeath
- suspend () blocca l'esecuzione di un thread in attesa di una successiva operazione di resume. Non libera le risorse impegnate dal thread (possibilità di deadlock)
- resume () riprende l'esecuzione di un thread precedentemente sospeso. Se il thread riattivato ha una priorità maggiore di quello correntemente in esecuzione, avrà subito accesso alla CPU, altrimenti andrà in coda d'attesa

sleep (long t) blocca per un tempo specificato (time) l'esecuzione di un thread. Nessun lock in possesso del thread viene rilasciato.

- ioin () blocca il thread chiamante in attesa della terminazione del thread di cui si invoca il metodo. Anche con *timeout*
- vield() sospende l'esecuzione del thread invocante, lasciando il controllo della CPU agli altri thread in *coda d'attesa*

I metodi precedenti interagiscono **ovviamente** con il gestore della sicurezza della macchina virtuale Java (SecurityManager, checkAccess(), checkPermission())

Altri metodi fondamentali per le operazioni di sincronizzazione fra thread Java: wait(), notify(), notifyAll() (vedi lucido 11 e seguenti)

Reti di Calcolatori, Java Thread & Applet 7

Reti di Calcolatori, Java Thread & Applet 8

## ll problema di stop () e suspend ()

stop() e suspend() rappresentano azioni "brutali" sul ciclo di vita di un thread=> rischio di determinare situazioni di bloccocritico (**deadlock**)

Infatti:

- se il thread sospeso aveva acquisito una risorsa in maniera esclusiva, tale risorsa rimane bloccata e non è utilizzabile da altri, perché il thread sospeso non ha avuto modo di rilasciare il lock su di essa
- se il *thread interrotto* stava compiendo un insieme di operazioni su risorse comuni, da eseguirsi idealmente in maniera *atomica*, l'interruzione può condurre ad uno stato inconsistente del sistema
- **→ JDK 1.2, pur supportandoli ancora per ragioni di** back-compatibility, sconsiglia l'utilizzo dei metodi stop(), suspend() e resume() (metodi deprecated)

Si consiglia invece di realizzare tutte le azioni di controllo e sincronizzazione fra thread tramite i metodi wait () e notify () su variabili condizione (astrazione di *monitor*)

# Priorità dei thread in Java

Scheduling: esecuzione di una molteplicità di thread su una singola CPU, in un qualche ordine

Macchina virtuale Java (JVM) **Fixed Priority Scheduling** algoritmo di scheduling molto semplice e deterministico

- JVM sceglie il thread in stato runnable con priorità più *alta*
- Se più thread in attesa di eseguire hanno uguale priorità, la scelta della JVM avviene con una modalità di tipo round-robin.

La classe Thread fornisce i metodi:

- setPriority(int num)
- getPriority()

con valori di num compresi fra MIN\_PRIORITY e MAX PRIORITY (costanti definite anch'esse nella classe Thread)

Il *thread* messo *in esecuzione* dallo scheduler viene interrotto se e solo se:

- un thread con priorità **più alta** diventa runnable;
- $\bullet\,$  il metodo  $\scriptstyle\rm run$   $\bm{t}$ ermina l'esecuzione o il thread esegue un yield;
- il quanto di tempo assegnato si è esaurito (solo su sistemi che supportano time-slicing, come  $Windows95/NT$

```
public void run() {
    while (tick < 200000) {
         tick++;if ((\text{tick } % 50000) == 0) System.out.println("Thread #" +
              num + ", tick = " + tick);
 }
}
```
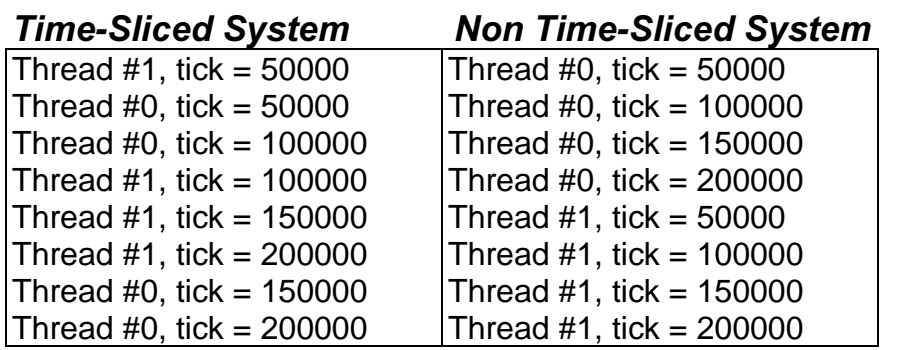

### Sincronizzazione di thread

Differenti thread che fanno parte della stessa applicazione Java condividono lo stesso spazio di memoria

 $\rightarrow$  è possibile che *più thread* accedano contemporaneamente allo stesso metodo o alla stessa sezione di codice di un oggetto

Servono meccanismi di sincronizzazione

JVM supporta la definizione di *monitor* per la sincronizzazione nell'accesso a risorse tramite lakeyword synchronized

synchronized SU:

- singolo metodo, o
- blocco di istruzioni

In pratica:

- <sub>□</sub> a ogni oggetto Java è automaticamente associato  $un$  *lock*
- $\Box$  per accedere a un metodo o una sezione synchronized, un thread deve prima acquisire *il lock* dell'oggetto
- <sub>□</sub> il *lock* è automaticamente *rilasciato* quando il thread esce dalla sezione synchronized, o se viene interrotto da un'eccezione
- $\Box$  un thread che non riesce ad acquisire un *lock* rimane sospeso sulla richiesta della risorsa fino a che il lock non è disponibile

### NOTA:

ad ogni oggetto contenente metodi o blocchi synchronized viene assegnata una sola

### variabile condizione

 $\rightarrow$  Due thread non possono accedere contemporaneamente a due sezioni synchronized diverse di uno stesso oggetto

L'esistenza di *una sola variabile condizione* per ogni oggetto rende il modello Java *meno* espressivo di un vero monitor, che presuppone la possibilità di definire più sezioni critiche per uno stesso oggetto

Ogni oggetto Java (istanza di una sottoclasse qualsiasi della classe Object) fornisce i metodi di sincronizzazione:

#### •  $wait()$

blocca l'esecuzione del thread invocante in attesa che un altro thread invochi i metodinotify() o notifyAll() per quell'oggetto. Il thread invocante deve essere in possesso del lock sull'oggetto; il suo blocco avviene dopo aver rilasciato il lock. Anche varianti con specifica di timeout

### $\bullet$  notify()

risveglia un *unico thread* in attesa sul monitor dell'oggetto in questione. Se più thread sono in attesa, la scelta avviene in maniera *arbitraria*. dipendente dall'implementazione della macchina virtuale Java. Il thread risvegliato compete con ogni altro thread, come di norma, per ottenere la risorsa protetta

#### $\bullet$  notifyAll()

esattamente come  $\text{notify}()$ , ma risveglia tutti i **thread** in attesa per l'oggetto in questione. È necessario tutte le volte in cui *più thread* possono essere sospesi su differenti sezioni critiche dello stesso oggetto (*unica coda* d'attesa)

Esempio (Produttori e Consumatori):

```
public synchronized int get() {
   while (available == false)
      try {
          // attende un dato dai Produttori
          wait();
       } catch (InterruptedException e) {}
   }
   available = false;// notifica i produttori del consumo
   notifyAll();
…}
public synchronized void put(int value) {
   while (available == true)
      try {
          // attende il consumo del dato
          wait();
       } catch (InterruptedException e) {}
   }
   …available = true;// notifica i consumatori della
    // produzione di un nuovo dato
   notifyAll();
}
```
## Gruppi di thread

Obiettivo: raccogliere una *molteplicità di thread* all'interno di un solo gruppo per facilitare operazioni di *gestione* (ad es. sospendere/ interrompere/far ripartire l'esecuzione di un insieme di thread con un'unica invocazione)

JVM associa **ogni thread** ad **un gruppo** all'atto della *creazione* del thread Questa associazione è *permanente* e non può essere modificata

ThreadGroup myThreadGroup = new ThreadGroup("Mio Gruppo"); Thread myThread = new Thread(myThreadGroup, "MioT");

Scelta di *default*:

stesso gruppo a cui appartiene il thread creatore (alla partenza di un'applicazione, la JVM crea un gruppo di thread chiamato "main")

# **Applet Java**

Meccanismo per realizzare piccole applicazioni cliente in Java, capaci di essere scaricate dinamicamente su una *connessione HTTP* e di essere eseguite nella macchina virtuale messa a disposizione da un Web browser qualunque (Netscape, Internet Explorer, Appletviewer, …)

• Ogni applet sviluppata deve essere sottoclasse della classe Applet

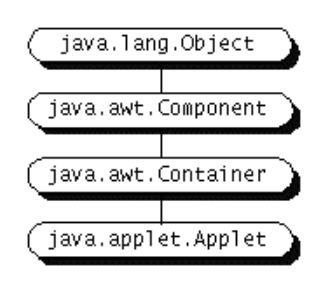

• Viene inserita all'interno di un file HTML con:

#### <applet code=EsempioApplet.class

width=xxx height=yyy>

```
<param name=ParamName value=Paramvalue>
```
. . . . . .

<param name=ParamName value=ParamValue> AlternateContent

 $<$ /applet>

# Metodi di Applet

Ogni applet **eredita** dalla classe **Applet** una serie di metodi che lo sviluppatore deve sovrascrivere:

- $\bullet$  init() metodo invocato all'atto del caricamento (loading/reloading) da parte del browser. Si deve sovrascrivere qualora si debbano effettuare *inizializzazioni* particolari e non di pertinenza del metodo costruttore dell'applet (ad es. creare un certo numero di thread di animazione da avviare in seguito)
- $\bullet\,$  start () / stop () metodo invocato quando l'applet *entra/esce* dalla zona di visualizzazione della finestra del browser (scorrimento, cambio di pagina). Questi metodi vanno sovrascritti quando si vogliono avviare/sospendere le attività dell'applet in funzione della sua visibilità sullo schermo (ad es. per avviare/arrestare i thread di animazione quando la finestra diventa visibile/nascosta)

• destroy() metodo invocato alla termina**zione** dell'applicazione browser che ha caricato l'applet. Va riscritto quando l'applet deve compiere alcune operazioni (*annullare* gli effetti della fase di *inizializzazione*) prima di essere eliminata dalla macchina virtuale delbrowser (ad es. distruggere i thread di animazione creati che, altrimenti, rimarrebbero sospesi per sempre)

### Altri metodi di un'applet sono ereditati dalla classe Component:

(negli esempi, *g* rappresenta un'istanza della classe G*raphics*)

- $paint(q)$ disegna un rettangolo grigio nell'area di visualizzazione assegnata
- $\bullet\,$   $update$  (g)  $\,$  cancella l'area di visualizzazione e richiama il metodo paint  $(q)$

```
import java.awt.*;
import java.applet.*;
public class EsempioApplet extends Applet {
  public void paint(Graphics q) {
      Dimension r = size();
       g.setColor(Color.red);
       g.drawRect(10,10,r.width-20,
            r.height-20);
       System.out.println ("paint called");
       // dove finisce la stringa stampata??
 }
}
```
# Passaggio dei Parametri

 $\dot{\mathsf{E}}$  possibile trasferire valori attuali per i **parametri** di invocazione dal file HTML in cui l'applet è contenuta al runtime environment dell'applet stessa:

- $\bullet$  tag HTML < ${\tt param}$  name=xxx  ${\tt value=}$ yyy>
- · metodo di Java Applet getParameter ()

### Ad esempio:

```
…public void init String fontsize =
        qetParameter("fontsize");
    if (fontsize=null) { fontsize=12; }
        else { fontsize =
                Integer.parseInt(fontsize);
    }
}
…
```
<applet code=ResizeEsempioApplet.class height=200 width=400> <param name=fontsize value=16> Esempio di trasferimento del valore di un parametro da HTML a classe Java all'atto dell'invocazione</applet>

### Java applet package

Mette a disposizione una **API** (Application Program Interface) che fornisce una serie di **funzionalità ereditate** automaticamente da ogni applet.

Ad esempio, ogni applet:

- <sub>□</sub> può facilmente mettere in esecuzione *file audio* getAudioClip(), play(), stop(), loop()
- <sub>□</sub> può interagire con il Web browser ospitante causando il caricamento di nuovi documenti +70/showDocument(URL)
- ∍ può invocare *metodi*  $\boldsymbol{p}$ *ub1ic* di altre applet presenti nella stessa pagina Web getAppletContext(), getApplet(Name), getApplets()
- <sub>□</sub> può *scrivere* brevi stringhe sulla barra di *stato* del browser ospitante showStatus(String)

# Esempio di Applet

Riepilogando, per realizzare una propria applet, occorre:

1) scrivere il **sorgente** della classe corrispondente (EsempioApplet.java)

import java.applet. Applet; import java.awt.Graphics;

}

```
public class EsempioApplet extends Applet {
    public void paint (Graphics g) {
        g.drawString("Hello world!",25,25);
 }
```
- 2) Compilare EsempioApplet.java con javac ottenendo EsempioApplet.class
- 3) Scrivere un file HTML in cui l'applet realizzata viene inserito (vedi lucido precedente)
- 4) Utilizzare un Web browser qualunque per visualizzare il file HTML

# Appletviewer (SUN)

"Minibrowser" HTML fornito dalla SUN per la visualizzazione di applet. Mette a disposizione un ambiente di esecuzione per applet del tutto analogo a quello fornito da più complessi browser Web.

- Per mettere in esecuzione appletviewer nell'ambiente shell, è sufficiente digitare appletviewer [-debug] URL/file .....
- $\bullet$  I tag HTML diversi da  $\leq$ applet  $\ldots$  > presenti nei vari URL/file vengono ignorati
- Per ciascun tag <applet ...> nell'URL/file viene generata una finestra di visualizzazione corredata da un menu di utilità **Applet**
- Ogni applet esegue le proprie operazioni di I/O nella finestra di competenza

## Appletviewer (SUN)

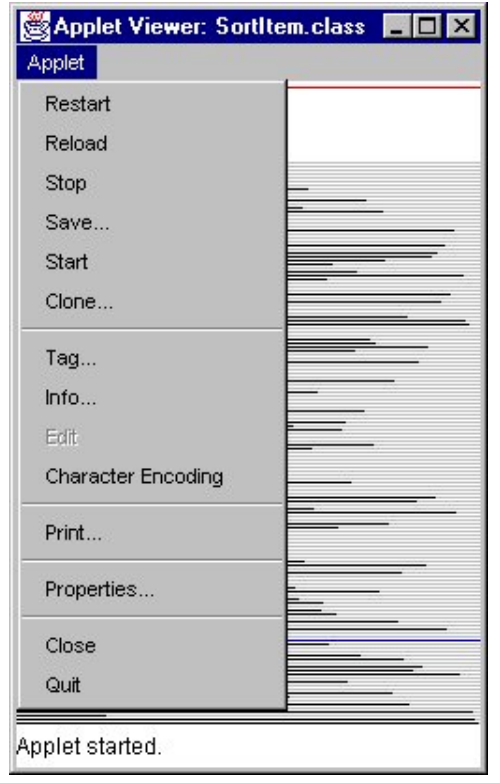

• Lo sviluppatore può controllare l'esecuzione dell'applet selezionando funzioni messe a disposizione dal menu **Applet** 

## Applet: Restrizioni di Sicurezza

Ogni Web browser mette in atto **politiche di** sicurezza per evitare che applet caricate possano compromettere il sistema.

L'implementazione delle politiche di sicurezza è una scelta progettuale del browser

 $\rightarrow$  le restrizioni di sicurezza possono essere differenziate a seconda del browser utilizzato, ma anche dell'ambiente di utilizzo (*trusted/untrusted* environment)

Evoluzione del *modello di sicurezza* di Java:

- JDK 1.0.x **sandbox**
- JDK 1.1.xpossibilità di avere applet firmate firmate -> stessi diritti delle applicazioni non firmate -> sandbox
- JDK 1.2.xsuperamento dell'accesso on/off precedente applet firmate sottostanno alla politica del SecurityManager di sistema, come tutte le applicazioni Java in esecuzione granularità fine nella gestione dei permessi

Per altre informazioni su applet e sicurezza: http://java.sun.com/sfaq/

I browser oggi più diffusi applicano le seguenti restrizioni sulle *applet non firmate* caricate dalla rete:

- □ NON si possono *caricare librerie* o definire *metodi* nativi
- □ generalmente, NON è possibile *leggere o scrivere file* sulla macchina che ospita il browser, né farvi partire l'esecuzione di programmi
- □ NO **connessioni di rete**, se non con la macchina da cui il codice dell'applet proviene
- <sub>□</sub> NO lettura di *proprietà di sistema*
- □ le **finestre di visualizzazione** di un applet hanno un aspetto differente da quelle utilizzate da un'applicazione

Applet caricate dal *file system locale* (da un direttorio nel CLASSPATH dell'utente) non sono soggette alle restrizioni precedenti

Ogni browser implementa un proprio oggetto SecurityManager che mette in atto le politiche di sicurezza richieste L'oggetto SecurityManager, una volta istanziato dal Web browser, non può più venire rimosso

Quando la richiesta di una applet (ad es. invocazione di un metodo) è *incompatibile* con la politica corrente, il SecurityManager lancia un'eccezione (SecurityException), che l'applet può catturare e gestire

Reti di Calcolatori, Java Thread & Applet 25

## Il Class Loader (1)

Il Class Loader di Java opera quella serie di operazioni che vanno dal recupero dei dati di una classe alla restituzione dell'istanza di Class.

Coordinandosi con il Security Manager crea spazi di nomi separati, necessari per implementare le politiche di sicurezza.

#### Tipi di Class Loader:

- class loader interno; in JDK 1.2 usato solo per caricare le classi di Java;
- secure class loader; in JDK 1.2 permette di implementare politiche di sicurezza più granulari;
- $\bullet\,$  URL class loader; permette di caricare classi da un insieme di URL distinte
- Class loader specifici definiti dalle applicazioni applet (es. ogni browser implementa un proprio applet class loader);

## Il Class Loader (2)

I programmatori possono definire class loader propri purchè tutti estendano i tipi predefiniti:

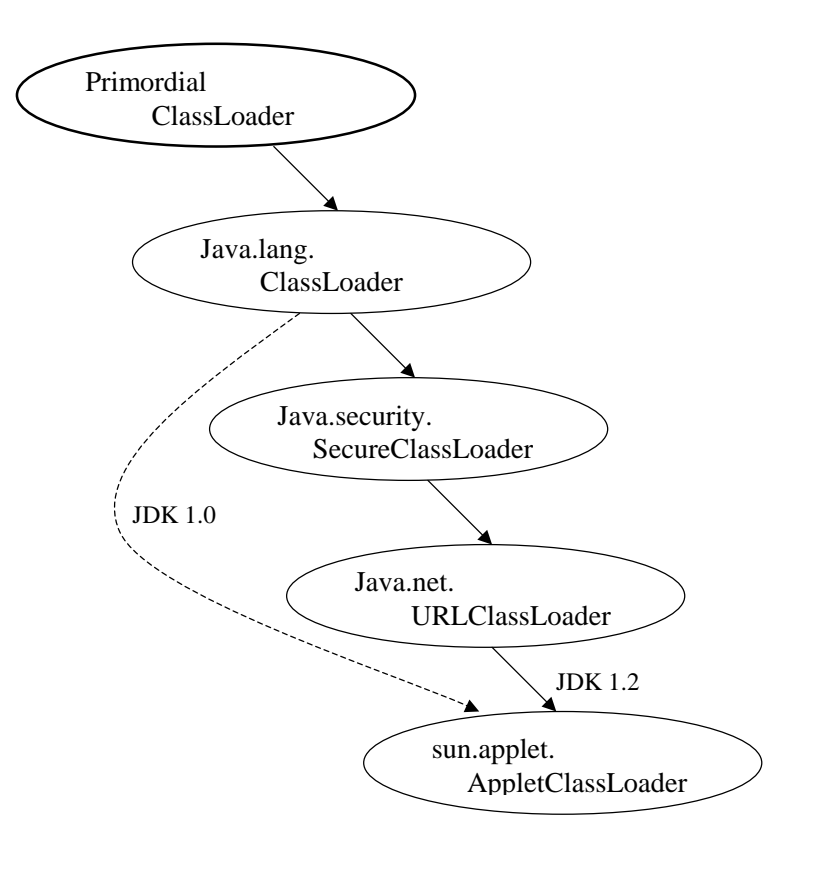

### Il Class Loader (3)

#### Es. Appletviewer

. . .

. . .

 } }

Usa una classe privata definita dalla Sun (sun.applet.AppletClassLoader) per caricare le applet

#### Es. Applicazione utente

Un utente può creare un proprio class loader di rete per scaricare classi da un server:

```
ClassLoader loader = new NetworkClassLoader(host, port);
 Object main =
            loader.loadClass("Main", true).newInstance();
```
Il class loader di rete deve definire i metodi findClass() e loadClassData() per caricare una classe dalla rete, dopodiché può usare il defineClass() per creare un'istanza della classe. Un esempio di implementazione potrebbe essere:

```
class NetworkClassLoader extends ClassLoader {
    String host;
    int port;
    public Class findClass(String name) {
        byte[] b = loadClassData(name);
         return defineClass(name, b, 0, b.length);
    }
    private byte[] loadClassData(String name) {
          // load the class data from the connection
```